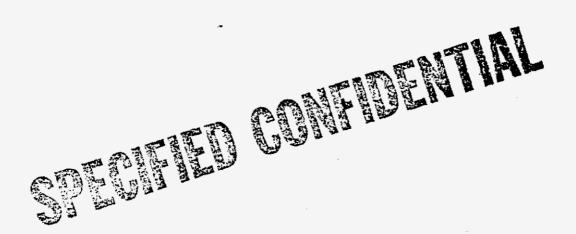

For information on obtaining a copy, see Document Listing.

920260

DOCUMENT NUMBER-DATE

00074 JAN-3 &

FPSC-RECORDS/REPORTING